### **Overview**

- New version of reconstruction software was committed to BARS
  - New methods for hit selection and track reconstruction.
  - Track quality variables
  - More information in the output of the reconstruction
- First versions of reconstruction monitoring programs were committed
- Reconstruction script for MC is available: macros/rec/stage1\_mc\_NEW.C
- Instructions and brief method desription are available on twiki: https://gitlab-hybrilit.jinr.ru/baikal/bars/wikis/Muon%20Reconstruction

# Reconstruction chain is run on joint root files or MC \*.wout files

- processing is a bit different for data and MC
- up-to-date sript: macros/rec/stage1\_mc\_NEW.C
- reconstruct-muon program is to be updated

output root file with plots "mask\_monitor.root" or so

> output root file with BRecParameters to be used by further private analysis

output root file with plots "reco\_monitor.root" or so

#### **DATA**

read data file(joint root file, config root file)-read geometry

(root file with measurements)

- -calibrations
- -channel mask

#### MC

- -read data file (wout)
- -read geometry from wout file
- -read channel mask
- -convert MC format to BEvent

#### Hit selection

BEventMask is produced

Monitoring of hit selection

#### **Muon reconstruction**

BRecParameters container is produced

Muon reconstruction monitoring

| Component                                                                                | Code location                                                           |
|------------------------------------------------------------------------------------------|-------------------------------------------------------------------------|
| Hit selection                                                                            |                                                                         |
| Causality and muon criterion                                                             | bfilter/BCausality.(h,cc),<br>bfilter/BMuonCriterion.(h,cc)             |
| Hotspot                                                                                  | bfilter/BStringHitGroup.(h,cc) bfilter/BHotspotHitGroupProducer.(h,cc)  |
| Causality and residual cleaning                                                          | bfilter/BHitGroupProducer.(h,cc)                                        |
| Reconstruction                                                                           |                                                                         |
| Methods for track reconstruction, trajectory parameters                                  | bmutrajectory/BMuonTrajectory.(h,cc)                                    |
| Module which reads event mask and calls the reconstruction methods                       | bmutrajectory/BMuonTrajectoryProducer.(h,cc)                            |
| Namespace with useful functions (geometric calculations, quantum efficiency curves, etc) | butils/BHelperFunctions.(h,cc) NEW                                      |
| Mask and reconstruction monitoring                                                       | bmonitoring/BMaskMonitor.(h,cc) NEW bmonitoring/BRecoMonitor.(h,cc) NEW |
| Container for reconstructed event                                                        | breconstruct/BRecParameters.(h,cc)                                      |

**RED** - updated or new modules

## More details on reconstruction code

#### BMuonTrajectory class

- Contains references to selected hits
- Muon trajectory parameters
- Methods for trajectory reconstruction
  - Trajectory first approximation
  - Minimization with various functions
  - Exclusion of outliers
- Trajectory quality variables

BMuonTrajctory is used already at the hit selection stage for estimation of trajectory and exclusion of outliers

- Minimisation functions in BMuonTrajectory (defined in BMuonTrajectory::getModQuality(..) method) more details at

https://gitlab-hybrilit.jinr.ru/baikal/bars/wikis/Muon%20Reconstruction

- 1) Quality = time chi2 + A\*D
- 2) Time chi2
- 3) Time chi2 + distance chi2
- 4) Likelyhood maximisation (not ready)
- 5) M-estimator (ANTARES)
- 6) modified M-estimator
- 7) phit product maximisation
- 8) combined time chi2 and phit
- 9) robust distance chi2

## More details on reconstruction code

#### BMuonTrajectoryProducer

- Is used in the reconstruction chain
- Reads event mask
- Creates BMuonTrajctory and fills it with hits
- Calls trajectory reconstruction methods
- Calls methods for quality calculation
- Fills BRecParameters container

# **Monitoring**

#### Purpose of the monitoring:

- Fast feedback during the production and user runs
- Monitoring of the data quality
- Validation of the reconstruction code
- Validation of the MC production

#### New folder "bmonitoring" was added to BARS

- BMaskMonitor(h,cc) and BRecoMonitor.(h,cc) are available there
- Anything connected to monitoring could be placed into this folder

#### Mask monitoring

- Detector occupancy before/after noise suppression
- Average amplitude before/after noise suppression
- In case of MC matching with signal
  - Purity of selected hits
  - Efficiency for signal hit selection
- Number of hits after selection
- Etc...

### **Reconstruction monitoring**

- Reconstructed agles
- Reconstructed coordinates
- MC track angles and coordinate
- Matching of MC truth and reco
  - Mismatch angle for initial approximation
  - Mismatch angle for reco
  - Efficiency vs. angles and energy
- Quality variables
- Etc...

# **Mask monitoring**

atm. neutrino sample: nuatm\_thr500GeV\_n10m.noise.wout

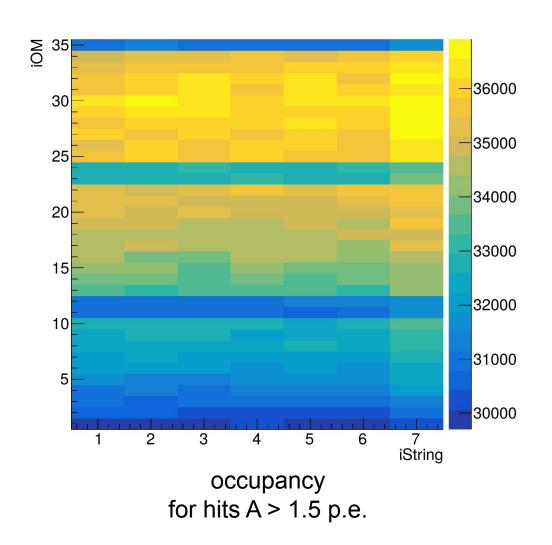

∑ 35 <u>O</u> <del>-</del>5 30 4.8 4.6 25 4.4 20 4.2 15 4 3.8 10 3.6 3.4 7 iString 2 3 5 6

average amplitude for hits A> 1.5 p.e.

## **Mask monitoring**

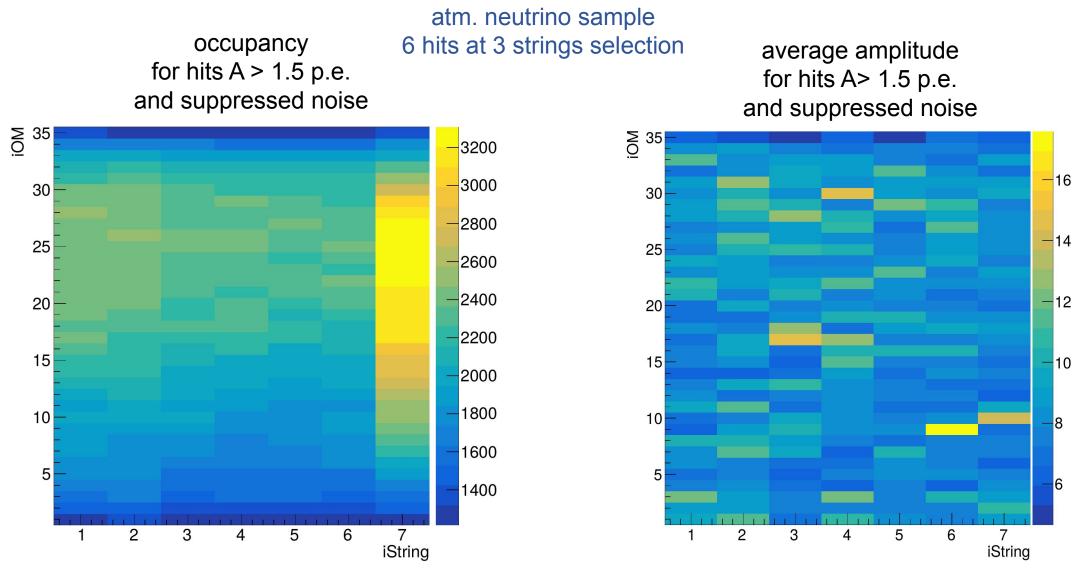

not more than 10% of noise hits contribute to these plots

## **Reconstruction monitoring**

atm. neutrino sample; 6 hits at 3 strings selection

### Initial approximation mismatch angle

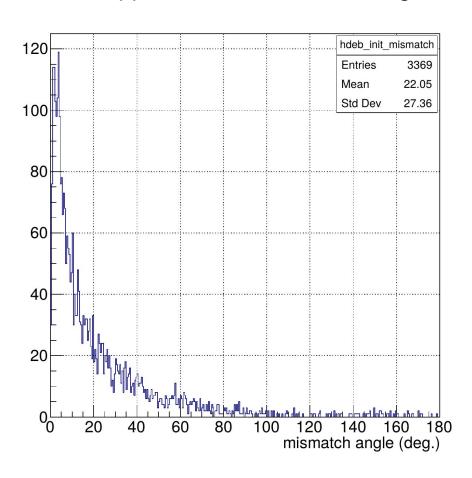

# Initial approximation mismatch angle vs. final mismatch angle

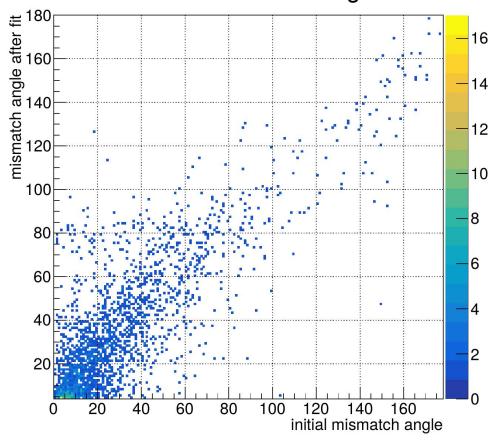

## **Conclusion**

- Reconstruction software has become a bit more user-friendly
- Everyone is welcome to use new software and give feedback concerning bugs, problems, etc..